## **Bilance NewClassic** Modelli MS semi-micro

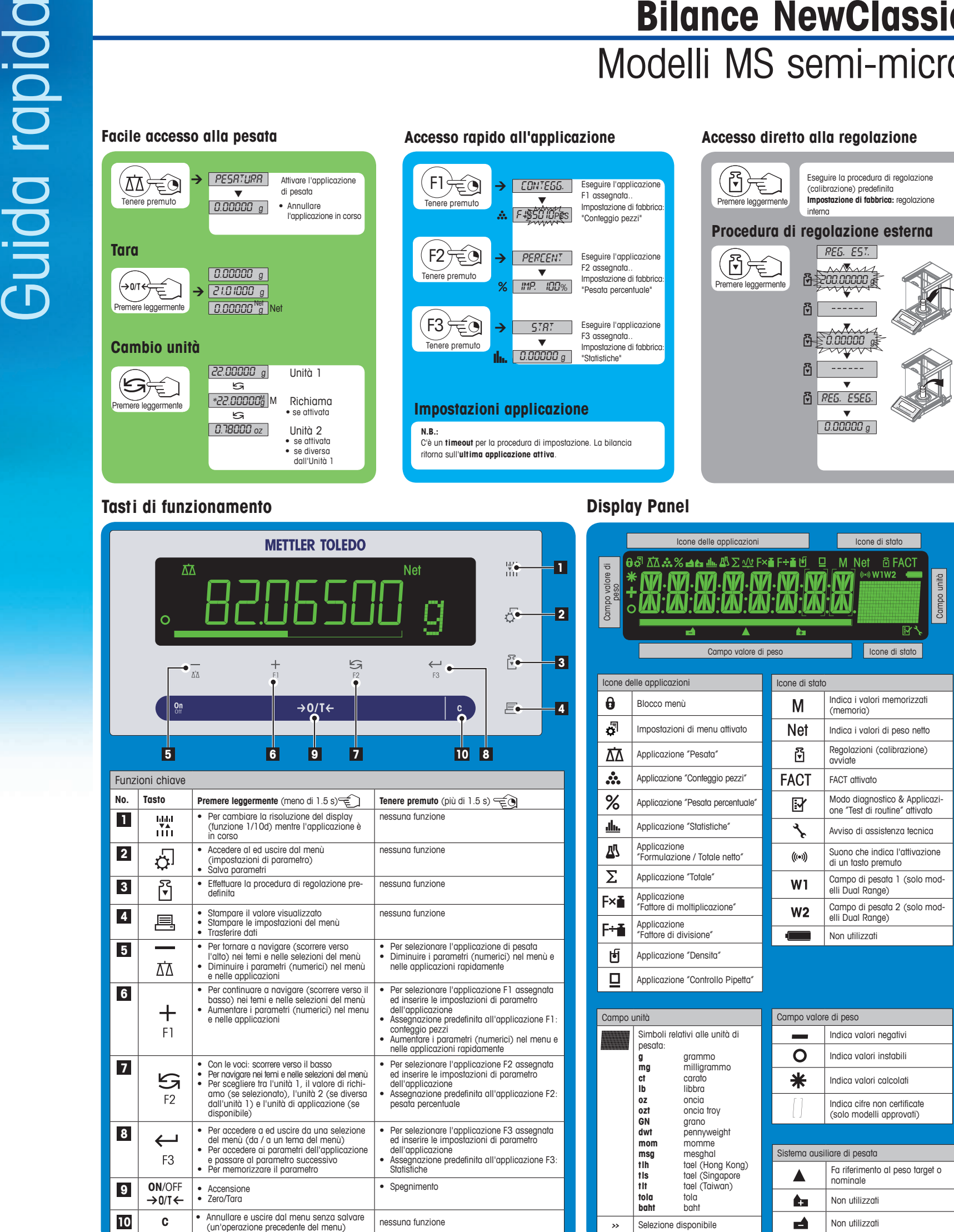

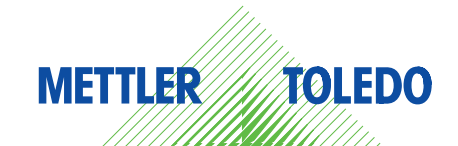

## **Mappa del menù**

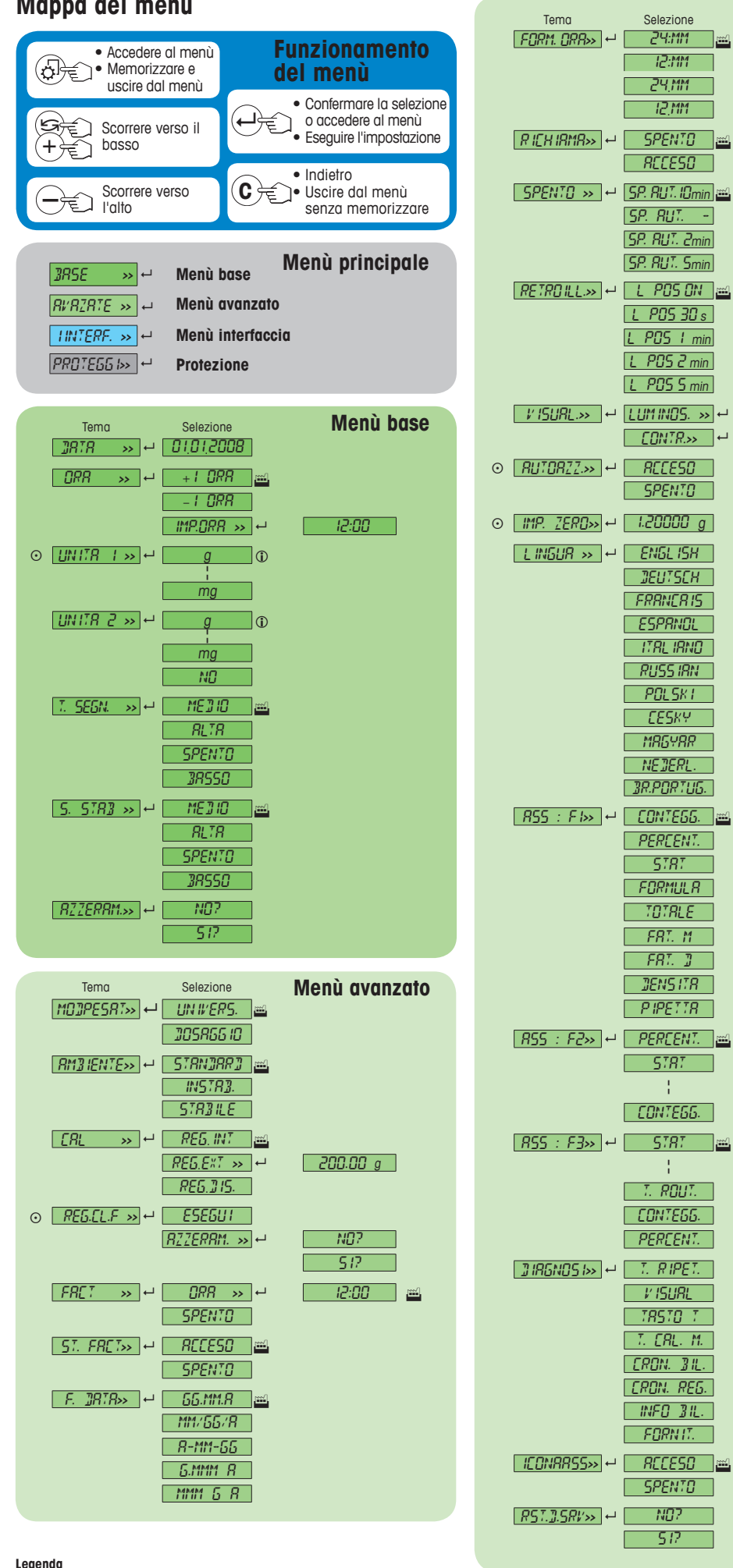

 $[5P. RUT. -]$ SP. AUT. 2min SP. AUT. 5min  $\boxed{$  RETROILL.»  $\rightarrow$   $\boxed{L}$  POS ON  $\boxed{=}$  $\Box$  POS 30 s L POS 1 min L POS 2 min  $L$  POS 5 min <u>VISUAL>> e LUMINOS. >></u> e <u>50 %</u><br>
FONTR>> e 55 %  $\boxed{\text{CONIR.}}$ © **RUTORZZ>>** - **RECESO**  $\sqrt{SPENTO}$ © **IMP.** ZERO<sub>>></sub> + **1.20000** g  $L$ *INGUR*  $\rightarrow$   $H$  ENGLISH  $\Box$ Butsch $\Box$ FRANCAIS ESPANOL ITALIANO  $RUSS$  irin  $\Box$  $POLSKI$  $\Box$ CESKY  $MBSYRR$ **NEDERL.** BR.PORTUG.  $[RS5 : F1]$ <sup> $\rightarrow$ </sup> [CONTEG5.] A. PERCENT.  $%$ STAT  $\frac{d\mathbf{h}}{d\mathbf{h}}$ FORMULA 巫 TOTALE  $\bar{\Sigma}$ FAT. M F×ē FRT.  $\mathbb{Z}$ Г  $F + E$  $\sqrt{DENS1TR}$ 固  $P$ IPETT $R$  $\Box$ **ASS** : F2>>  $\leftarrow$  **PERCENT.**  $%$ STAT  $\frac{d\mathbf{h}}{d\mathbf{h}}$ L ¦ ¦  $CUNTE55.$  $\mathbf{A}$  $\boxed{RS5 : F3 \rightarrow}$   $\leftarrow$  5787  $\text{m}$ dh. ¦ ¦  $[-7, R007, -]$  $\mathbf{r}$  $\sqrt{\text{CONTE66}}$ A. PERCENT.  $%$ DIAGNOSI**>>** 8 T. RIPET.  $\Box$ *V* ISURL  $[TRSIG]$   $T$  $T.$  CRL.  $M.$ CRON. BIL. CRON. REG.  $\Box$ INFO BIL.  $FGRNIL$ **ICONAASS>>** → **ACCESO SPENTO**  $\boxed{RSI.$ ].SRV<sub>→></sub> |  $\leftarrow$  NO? SI? **Protection** Tema Selezione<br>PROTEGG <del>I</del>>> e SPENTO <mark>aal</mark>  $RCE50$ 

Tema Selezione

12:MM 24.MM  $12$  MM

 $RCE50$ 

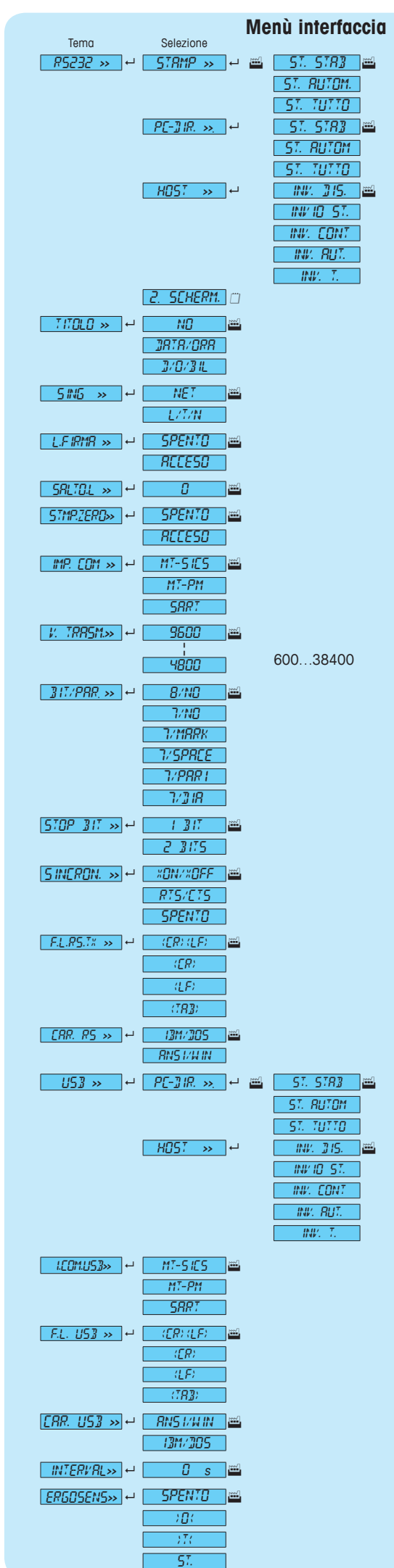

## **www.mt.com/newclassic**

Per maggiori informazioni

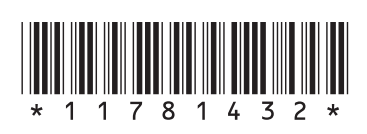

**Mettler-Toledo AG** Laboratory Weighing

Impostazione di fabbrica<br> **ID** È possibile selezionare so

**Software versione** V2.20

 È possibile selezionare solo le unità di peso autorizzate dall'autorità nazionale competente

Per la Schermo 2, impostazioni sono automaticamente impostati

 $\odot$  Non disponibile nei modelli approvati

CH-8606 Greifensee, Svizzera